**29 a.** 
$$
F(x) = -\frac{7}{3(x-1)^3} + C
$$
; **b.**

c. 
$$
F(x) = -\frac{1}{3(2x+3)} + C
$$
.

31 **a.** 
$$
F(x) = \frac{1}{2 \cos(x)^2} + C
$$
; **b.**  $F(x) = \ln(\tan(x)) + C$ ;

c. 
$$
F(x) = \frac{1}{14(-1 + \cos(x)^2)^7} + C
$$
.

**b.** 
$$
F(x) = -\frac{9}{8(4x+1)^2} + C
$$
;

**b.** 
$$
F(x) = \ln (\tan (x)) + C
$$
;

32 **a.** 
$$
F(x) = -\frac{1}{36(3x^2 - 6x + 11)^6} + C
$$
;  
\n**b.**  $F(x) = -2 \ln (x^2 - 3x - 4) + C$ ; **c.**  $F(x) = \frac{1}{4} \tan (x)^4 + C$ .  
\n33 **a.**  $F(x) = \frac{1}{4} (x^3 - 2x + 3)^4 + C$ ; **b.**  $F(x) = \frac{1}{6} (x^2 + x + 1)^6 + C$ ;  
\n**c.**  $F(x) = \frac{1}{5} \tan (x)^5 + C$ ; **d.**  $F(x) = 2x + \frac{1}{4} x^4 - \frac{3}{2} x^2 + C$ .  
\n35 **a.**  $F(x) = -\frac{1}{5} \cos (x)^5 + C$ ; **b.**  $F(x) = -\frac{1}{12} \cos (3x)^4 + C$ ;  
\n**c.**  $F(x) = \frac{1}{3} \tan (x)^3 + C$ .  
\n36  $F(x) = -\cos x + \frac{1}{3} \cos (x)^3 + C$ .  
\n37 **a.**  $F(x) = \tan (x) + C$ ; **b.**  $F(x) = \tan (x) - x + C$ ;  
\n**c.**  $F(x) = \frac{1}{5} \tan (x)^5 + C$ .  
\n38 **a.**  $F(x) = \frac{2}{3} \sqrt{3x + 1} + C$ ; **b.**  $F(x) = -\frac{2}{5} \sqrt{4 - 5x} + C$ .  
\n40  $F(x) = \frac{1}{2} + \frac{1}{x} - 2\sqrt{x} + \frac{1}{2} x^2$ .  
\n41  $F(x) = -\frac{1}{6(2x + 5)^3} + \frac{323}{162}$ .  
\n42  $F(x) = -\frac{38}{3} + \frac{1}{3} x^3 + 3x + \frac{2}{x}$ .  
\n43  $F(x) = -2\sqrt{x} + 2x^{5/2} + 10$ .  
\n44  $F(x) = -\frac{1}{4} \cos (x)^4$ .

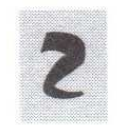

## **Transformation d'écritures**

45 1.  $f(x) = x + 3 - \frac{7}{x+2}$ . 2.  $F(x) = -\frac{7}{2} + 7 \ln(3) + \frac{1}{2}x^2 + 3x - 7 \ln(x + 2)$ . **46** 1.  $f(x) = 2 + \frac{3}{(x-1)^2} + \frac{1}{x-1}$ . 2.  $F(x) = \frac{3x}{x-1} - \frac{6}{x-1} + \frac{\ln(x-1)x}{x-1} - \frac{\ln(x-1)}{x-1} + 3$ . 47 1.  $f(x) = \frac{2}{(x+3)^2} - \frac{3}{(x+3)^2}$ . 2.  $F(x) = -\frac{2}{x+3} + \frac{3}{2(x+3)^2} - \frac{7}{2}$ . **49** 1.  $f(x) = 2 - \frac{1}{3x-1} + \frac{1}{2x+1} + \frac{5}{(2x+1)^2}$ . 2.  $F(x) = 2x - \frac{1}{3} \ln (3x - 1) + \frac{1}{2} \ln (2x + 1) - \frac{5}{2(2x + 1)} + C$ . **50** 1.  $\frac{d}{dx} G(x) = e^{2x}(2ax + b + 2ax^2 + 2bx + 2c)$ . 2.  $F(x) = (1 - 2x + 2x^2)e^{2x}$ .

Remarque : Attention dans certaines primitives il y a la présence de la fonction ln . Parfois les corrigés ont des erreurs même ceux qui sont édités, si vous décelez une erreur dites – le moi.